Sky Sagem Router User [Manual](http://c.wordmixmans.ru/d.php?q=Sky Sagem Router User Manual) >[>>>CLICK](http://c.wordmixmans.ru/d.php?q=Sky Sagem Router User Manual) HERE<<<

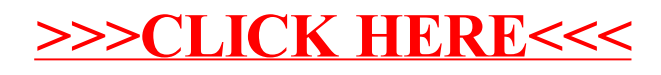